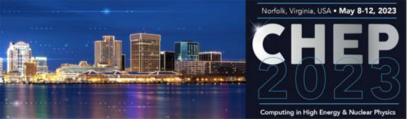

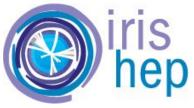

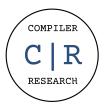

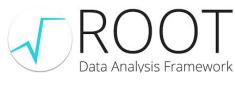

# Making Likelihood Calculations Fast: Automatic Differentiation Applied to RooFit

Garima Singh (Princeton University), Jonas Rembser (CERN), Lorenzo Moneta (CERN), David Lange (Princeton University), Vassil Vassilev (Princeton University)

compiler-research.org

This project was supported in part by the NSF (USA) Grant OAC-1931408 and NSF (USA) Cooperative Agreement OAC-1836650.

#### Introduction

Source Code Transformation Based Automatic Differentiation

Automatic Differentiation (AD) is a set of techniques to evaluate the exact derivative of a computer program.

- Faster than numerical differentiation scales better for problems with large number of parameters.
- More accurate than numerical differentiation fewer numerical errors!

Source code transformation based AD synthesizes derivative code from the internal representation of the target program.

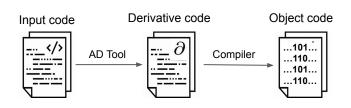

<u>Clad</u><sup>[1]</sup>, a compiler based source-code-transformation AD tool. Clad inspects the internal compiler representation of the target function to generates its derivative.

#### **Motivation**

Why AD?

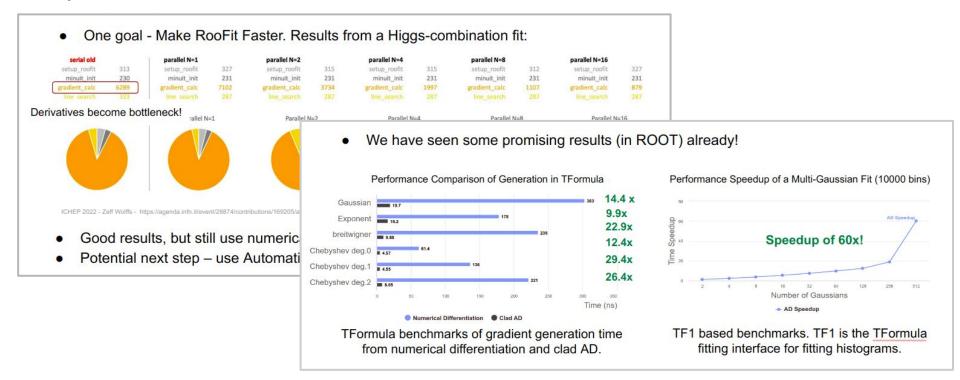

#### **Motivation**

Okay, but why AD in RooFit????

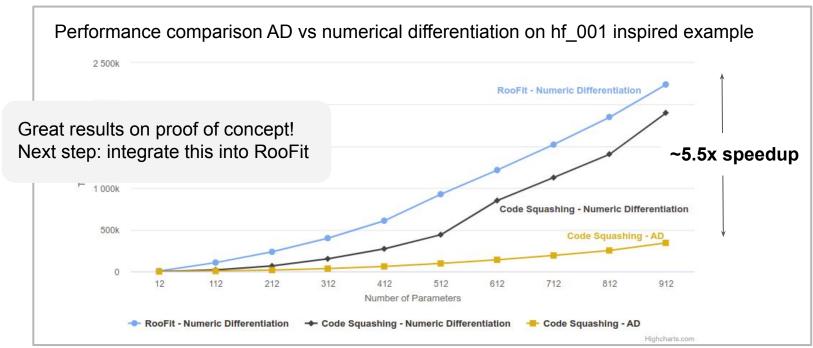

Singh, G., Rembser, J., Moneta, L., Lange, D., & Vassilev, V. (2023). Automatic Differentiation of Binned Likelihoods With Roofit and Clad. ArXiv [Cs.MS]. Retrieved from http://arxiv.org/abs/2304.02650

How Does it work?

#### What that we want to differentiate

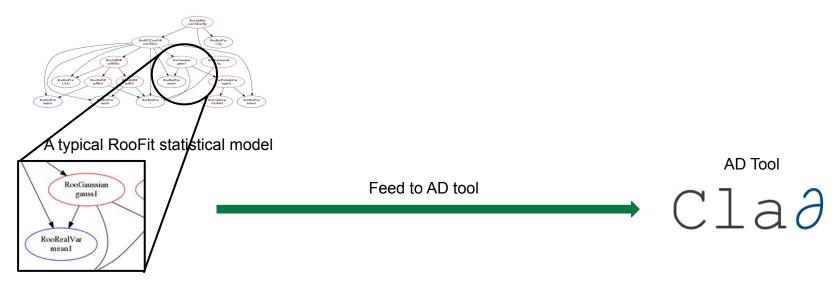

Made up of various RooFit objects

How Does it work?

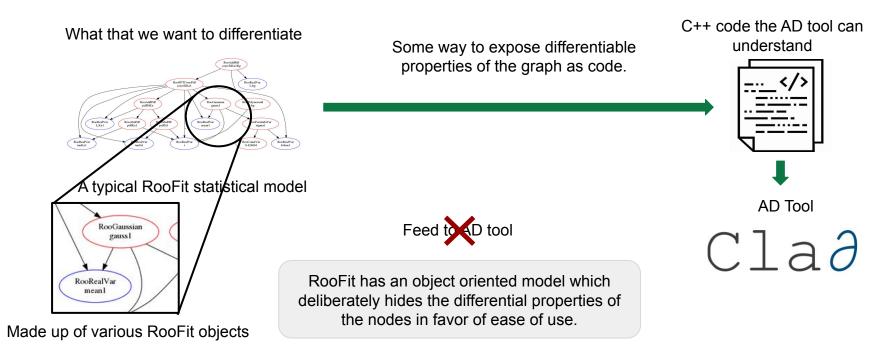

How Does it work?

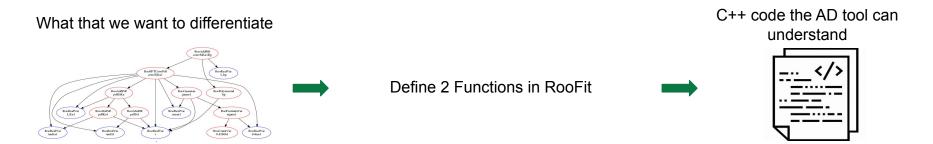

Stateless function enabling differentiation of each class.

```
double ADDetail::gauss(double x, double mean, double sigma) {
  const double arg = x - mean;
  const double sig = sigma;
  return std::exp(-0.5 * arg * arg / (sig * sig));
}
```

The "glue" function enabling graph squashing.

How Does it work?

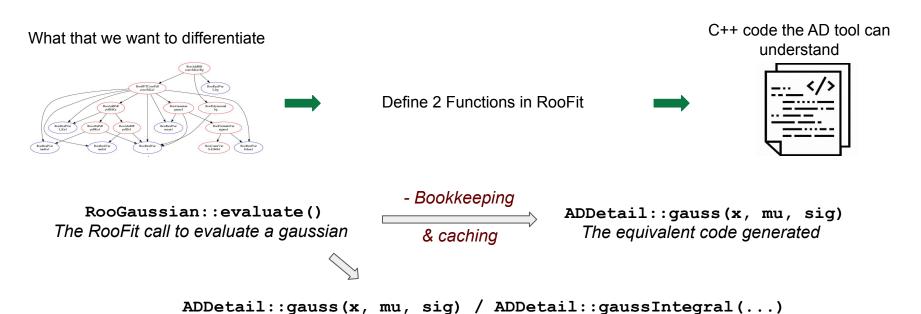

The equivalent code generated (given the class supports analytical integrals)

The Big Picture

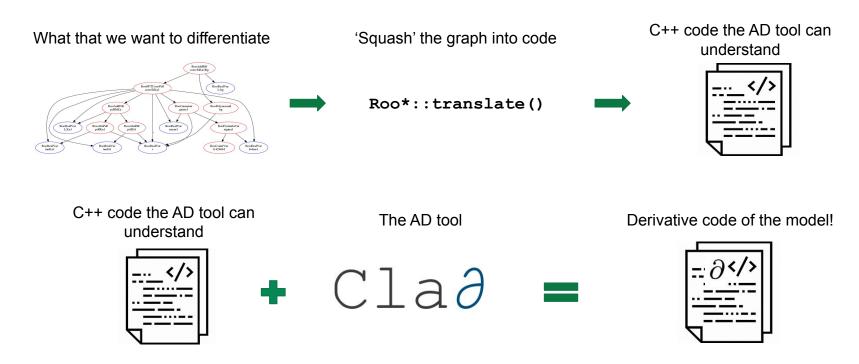

#### **Current Status**

What Can I Do Right Now?\*

```
root[0] RooWorkspace myWS;
root[1] myWS.factory("sum::mu_shifted(mu[0, -10, 10], shift[1.0, -10, 10])");
root[2] myWS.factory("prod::sigma_scaled(sigma[3.0, 0.01, 10], 1.5)");
root[3] myWS.factory("Gaussian::gauss(x[0, -10, 10], mu_shifted, sigma_scaled)");
root[4] RooAbsReal &x = *myWS.var("x");
root[5] RooAbsPdf &pdf = *myWS.pdf("gauss");
root[6] RooArgSet normSet{x};
```

<sup>\*</sup>In ROOT master as of May 2023.

#### **Current Status**

What Can I Do Right Now?\*

```
root[6] RooFuncWrapper gaussFunc("myGauss", "myGauss", pdf, normSet);
root[7] gaussFunc.dumpCode();
(double (*)(double *, const double *)) Function @0x7fcfbd2f6000
 at input line 19:1:
double myGauss(double *params, double const *obs)
  const double sigma scaled = params[2] * 1.5;
  const double mu shifted = params[0] + params[1];
  const double gauss Int x = ADDetail::gaussianIntegral(-10, 10, mu shifted, sigma scaled);
  const double gauss = ADDetail::gauss(params[3], mu shifted, sigma scaled);
  const double normGauss = gauss / gauss Int x;
  return normGauss;
```

<sup>\*</sup>In ROOT master as of May 2023.

#### **Current Status**

What Can I Do Right Now?\*

```
root[6] RooFuncWrapper gaussFunc("myGauss", "myGauss", pdf, normSet);
root[7] gaussFunc.dumpCode();
(double (*) (double *, const double *)) Function @0x7fcfbd2f6000
at input line 19:1:
double myGauss(double *params, double const *obs)
 const double sigma_scaled = params[2] * 1.5; "prod::sigma_scaled(sigma[3.0, 0.01, 10], 1.5)"
 const double gauss Int x = ADDetail::gaussianIntegral(-10, 10, mu shifted, sigma scaled);
 const double gauss = ADDetail::gauss(params[3], mu shifted, sigma scaled);
 const double normGauss = gauss / gauss Int x; "Gaussian::gauss(x[0, -10, 10], mu shifted, sigma scaled)"
 return normGauss;
```

<sup>\*</sup>In ROOT master as of May 2023.

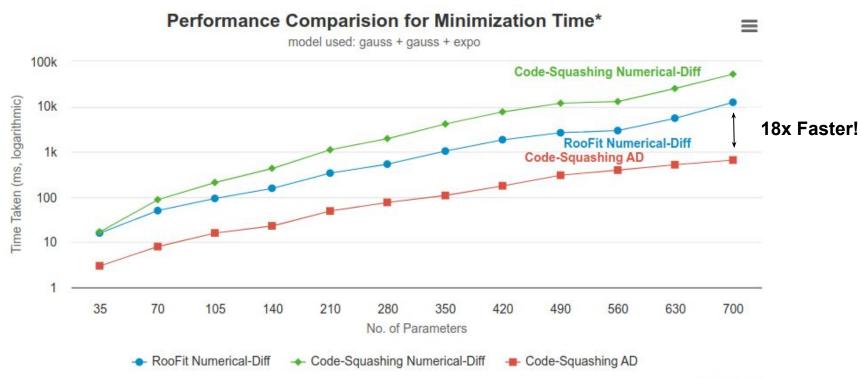

Tested on ROOT master as of May 2023.

Highcharts.com

<sup>\*</sup>Excludes the seed generation time, more info - look here

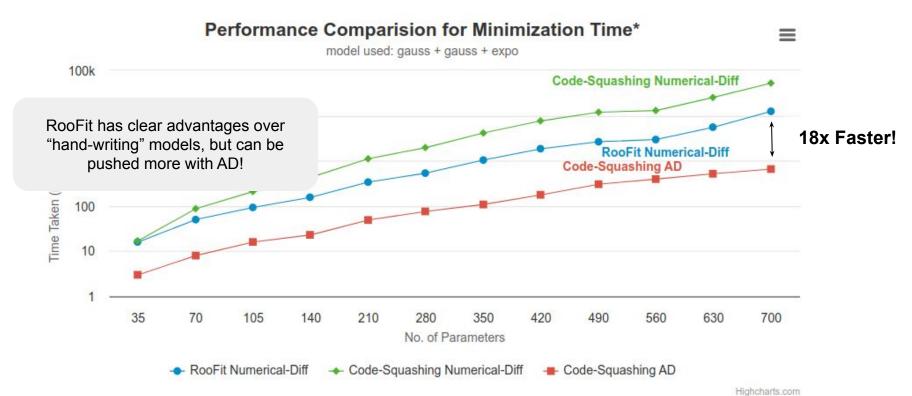

Tested on ROOT master as of May 2023.

<sup>\*</sup>Excludes the seed generation time, more info - look here

Why??

| Configuration<br>(700 params) | Time / Iteration | Total Iterations<br>to Converge | Final FCN<br>Value |
|-------------------------------|------------------|---------------------------------|--------------------|
| Code-Squashing Numerical-Diff | ~380 ms          | 136                             | 659552.2918        |
| RooFit Numerical-Diff         | ~86 ms           | 136                             | 659552.2917        |
| Code-Squashing AD             | ~11 ms           | 58                              | 659551.9860        |

Why? Code-Squashing vd RooFit (Numerical)

| Configuration<br>(700 params) | Time / Iteration             | Total Iterations to Converge                                | Final FCN<br>Value |
|-------------------------------|------------------------------|-------------------------------------------------------------|--------------------|
| Code-Squashing Numerical-Diff | ~380 ms                      | 136                                                         | 659552.2918        |
| RooFit Numerical-Diff         | ~86 ms                       | 136                                                         | 659552.2917        |
| Code-Squashing AD             | ~11 ms<br>~ 3.5x Slower time | 58<br>e/iteration.                                          | 659551.9860        |
|                               | -                            | n both use num-diff, RooFit<br>ing logic, making it faster! |                    |

Why? Code-Squashing AD vs RooFit Numerical

| Configuration<br>(700 params) | Time / Iteration | Total Iterations<br>to Converge | Final FCN<br>Value |
|-------------------------------|------------------|---------------------------------|--------------------|
| Code-Squashing Numerical-Diff | ~380 ms          | 136                             | 659552.2918        |
| RooFit Numerical-Diff         | ~86 ms           | 136                             | 659552.2917        |
| Code-Squashing AD             | ~11 ms           | 58                              | 659551.9860        |

~ 8x Faster Derivatives

Why? AD is faster than NumDiff, esp. For large number of params!

Tested on ROOT master as of May 2023.

Why? Code-Squashing AD vs RooFit Numerical

| Configuration<br>(700 params) | Time / Iteration | Total Iterations<br>to Converge | Final FCN<br>Value  |
|-------------------------------|------------------|---------------------------------|---------------------|
| Code-Squashing Numerical-Diff | ~380 ms          | 136                             | 659552.2918         |
| RooFit Numerical-Diff         | ~86 ms           | 136                             | 65955 <b>2.2917</b> |
| Code-Squashing AD             | ~11 ms           | 58                              | 65955 <b>1.9860</b> |

~ 8x Faster Derivatives

Why? AD is faster than NumDiff, esp. For large number of params!

Faster (and better) Convergence (for large fits)

Why? AD is more numerically stable than NumDiff. Less num error = faster convergence!

Tested on ROOT master as of May 2023.

#### Conclusion

Summary and Future Work

Our work presents an <u>efficient way to translate complex models</u> such that they can be differentiated using AD. We demonstrate that AD can be used to <u>effectively lower the fitting time for non-trivial models</u>.

- Completely avoid the use of numerical gradients in fits using MINUIT.
- Extend support to cover HistFactory and other parts of RooFit.
- Optimize Clad generated derivatives and further explore how they can be parallelized (OpenMP or CUDA).

Work with experiments to show similar speedups on their production workflows.

## The End!

Questions?

- in https://www.linkedin.com/in/garimasingh28/
- https://github.com/grimmmyshini
- garima.singh@cern.ch

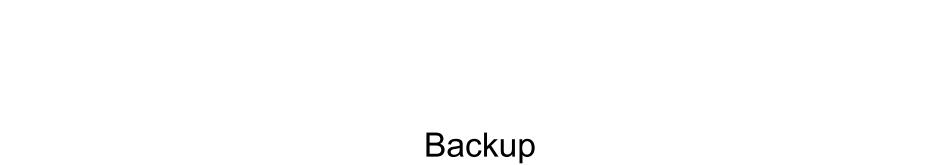

Model From Benchmarks

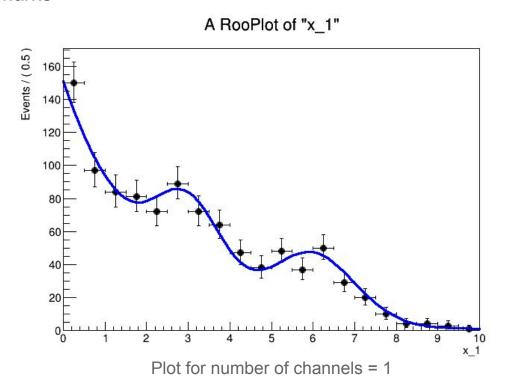

Model From Benchmarks

```
RooRealVar c("c", "c", -0.5, -0.8, 0.2);
RooExponential expo("expo", "expo", x, c);
// Create two Gaussian PDFs g1(x,mean1,sigma) anf g2(x,mean2,sigma) and their parameters
RooRealVar mean1 ("mean1", "mean of gaussians", 3, 0, 5);
RooRealVar sigma1("sigma1", "width of gaussians", 0.8, .01, 3.0);
RooRealVar mean2("mean2", "mean of gaussians", 6, 5, 10);
RooRealVar sigma2("sigma2", "width of gaussians", 1.0, .01, 3.0);
RooGaussian sig1("sig1", "Signal component 1", x, mean1, sigmal);
RooGaussian sig2("sig2", "Signal component 2", x, mean2, sigma2);
// Sum the signal components
RooRealVar sig1frac("sig1frac", "fraction of signal 1", 0.5, 0.0, 1.0);
RooAddPdf siq("siq", "q1+q2", {siq1, siq2}, {siq1frac});
// Sum the composite signal and background
RooRealVar sigfrac("sigfrac", "fraction of signal", 0.4, 0.0, 1.0);
RooAddPdf model("model"), "g1+g2+a", {sig, expo}, {sigfrac});
```

Share of fitting time for 700 parameters

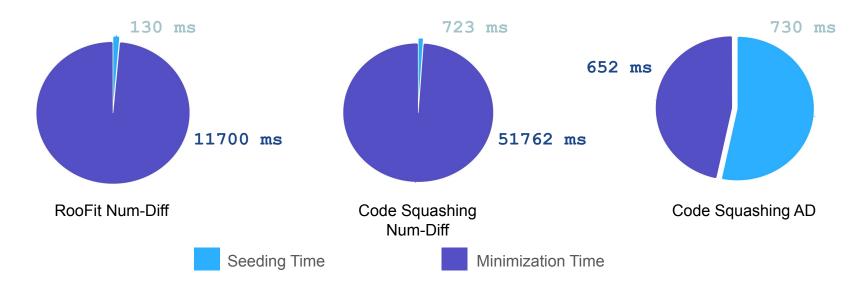

Seeding uses numerical differentiation = Larger times for AD Possible Fix? Use AD here too!

Seeding: initial parameter scale estimation to get the step size for the minimization.

Making Likelihood Calculations Fast: Automatic Differentiation Applied to RooFit - *Garima Singh* | 26<sup>th</sup> edition of CHEP 8 May. 2023

How models are translated

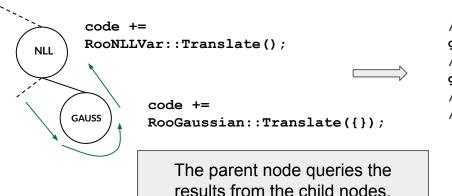

```
// Declare the code
gInterpreter->Declare(code.c_str());
// Get the derivatives of `code'
gInterpreter->ProcessLine("clad::gradient(code);");
// Use code_grad in wrappers that interface with
// the minimizer.
```

Clad - Compiler Based AD Tool

<u>Clad</u>, a compiler based source-code-transformation AD tool. Clad inspects the internal compiler representation of the target function to generates its derivative.

```
double absFunc(double x) {
  if (x < 0) return -x;
  else return x;
}</pre>
```

```
double absFunc_darg0(double x) {
   double _d_x = 1;
   if (x < 0) return -_d_x;
   else return _d_x;
}</pre>
```

Can be used within Cling<sup>[2]</sup>, the C++ interpreter used with ROOT.

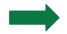

Off the shelf JIT compiled Derivatives!

Numerical error and convergence rates: EDM vs Iterations

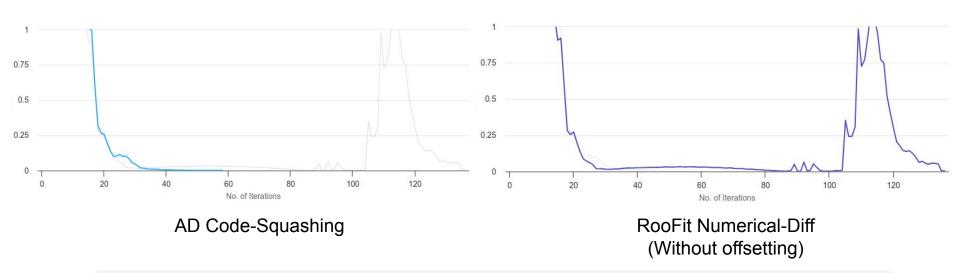

Large number of parameters usually causes numerical issues<sup>[3]</sup> with minimizations, leading to fluctuation in step sizes and eventually leading to longer or no convergence.

## **Future Work**

Some Interesting Ideas: Partial Code Squashing

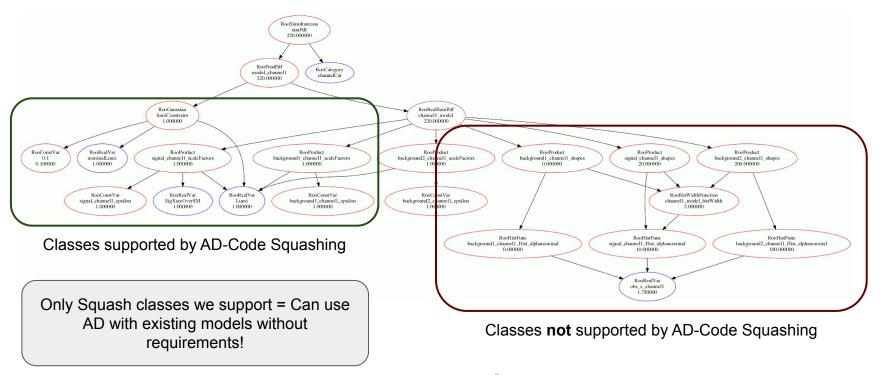

## **Future Work**

Some Interesting Ideas: Partial Code Squashing

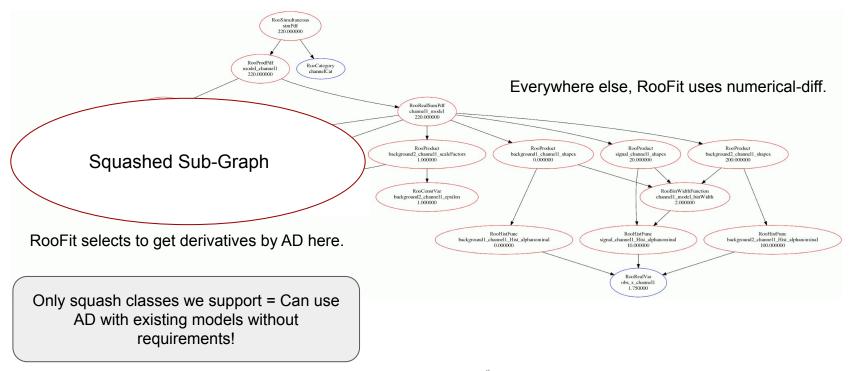